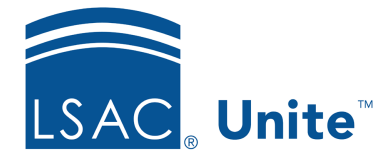

Unite Education Program v6.2 Job Aid: 5426

## **About Permissions for People**

There are several permissions that control access to features and functionality associated with people. These permissions are grouped into two sections.

## *People* **Section**

Permissions that are grouped in the *People* section control access to features and functionality in the PEOPLE area of Unite. The following table provides a description for each permission.

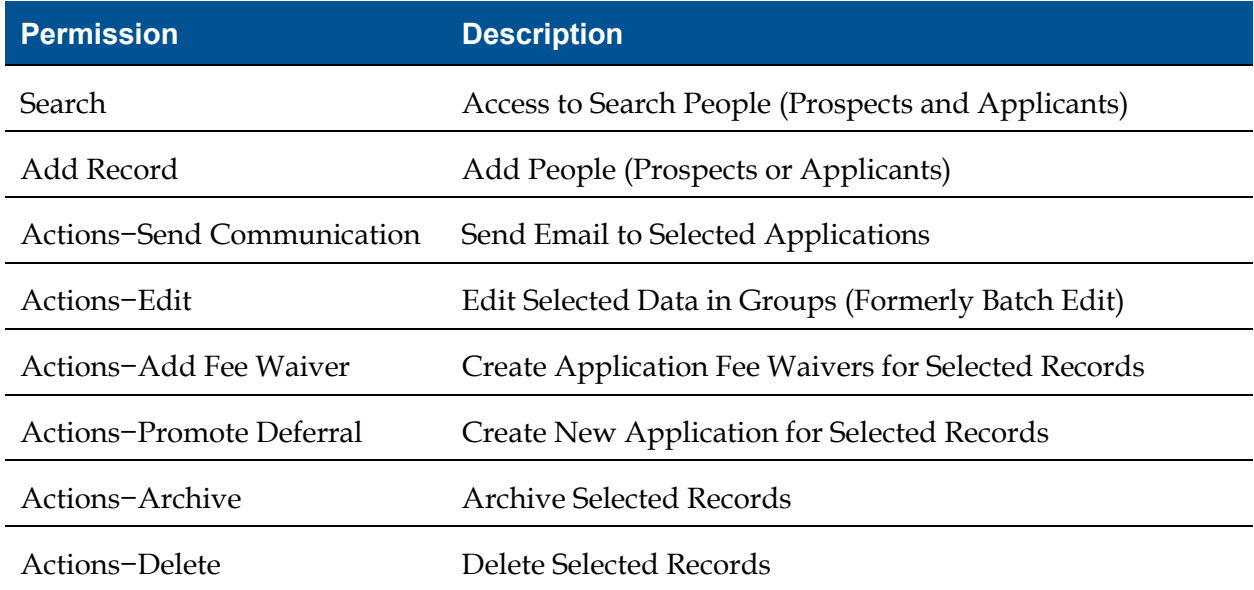

## *Person Details* **Section**

Permissions that are grouped in the *Person Details* section control access to features and functionality on the person record in Unite. The following table provides a description for each permission.

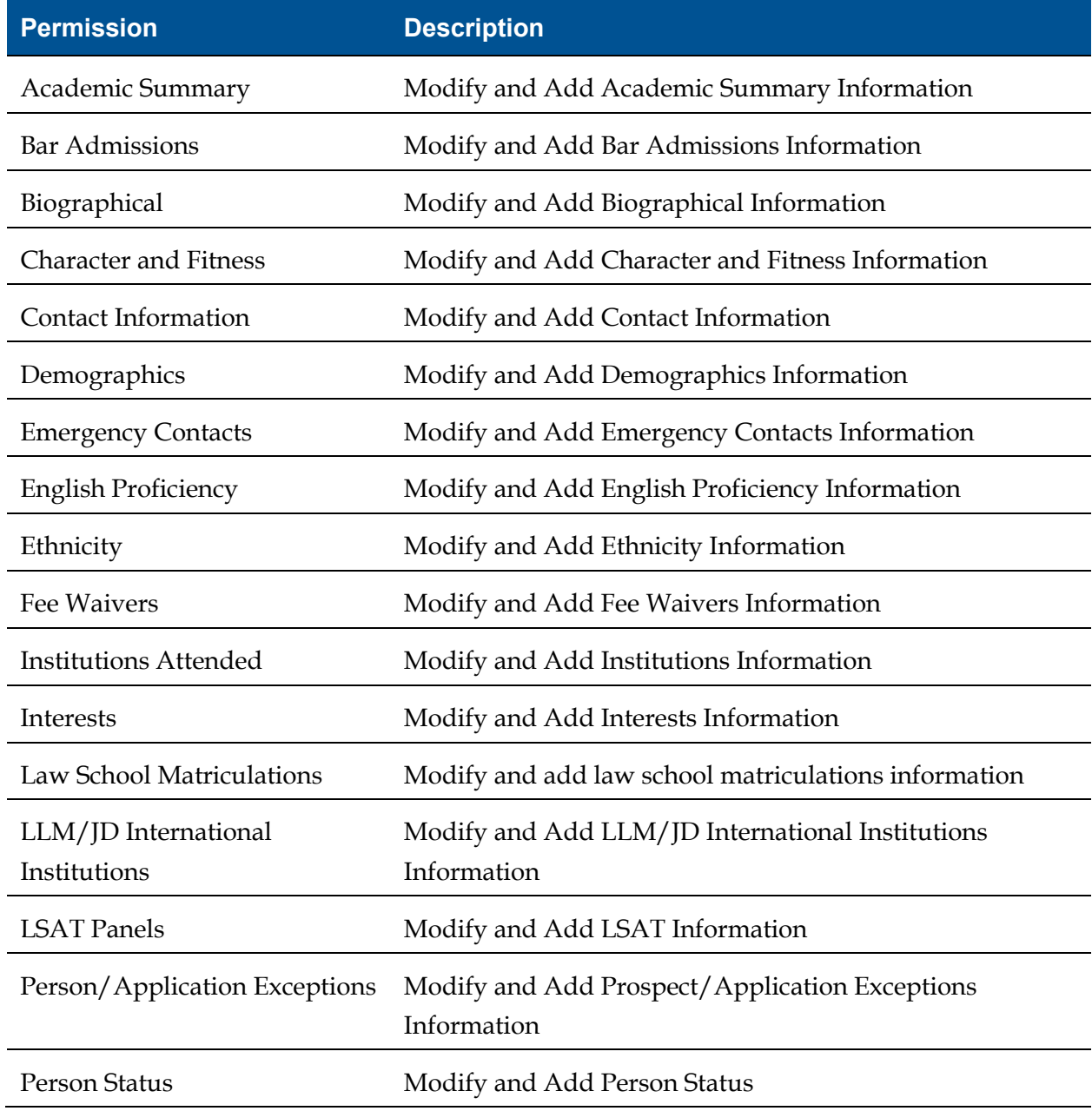

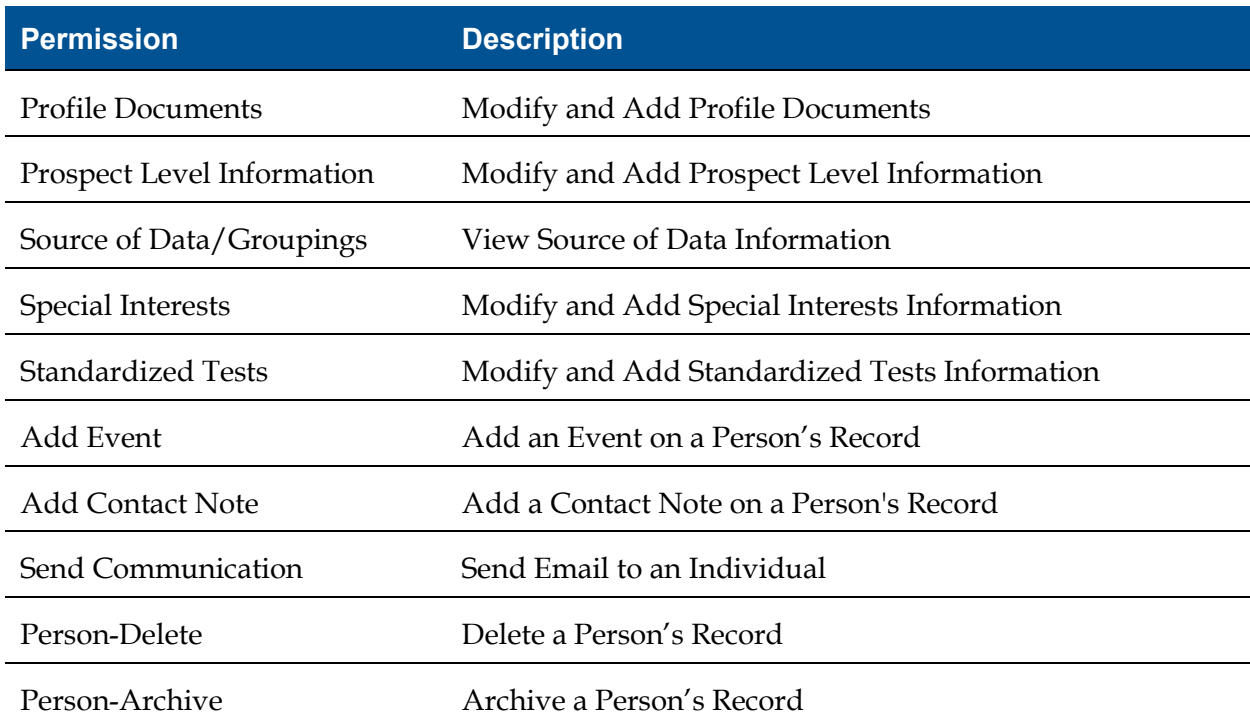